# Workflow ve FlexiBee

Petr Ferschmann FlexiBee Systems s.r.o.

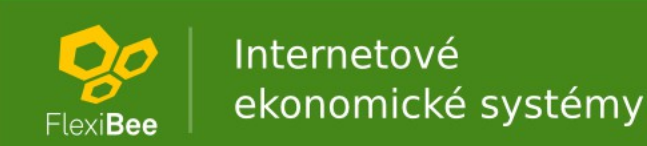

### Co to je workflow

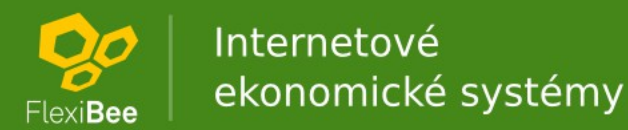

#### Ukázka workflow

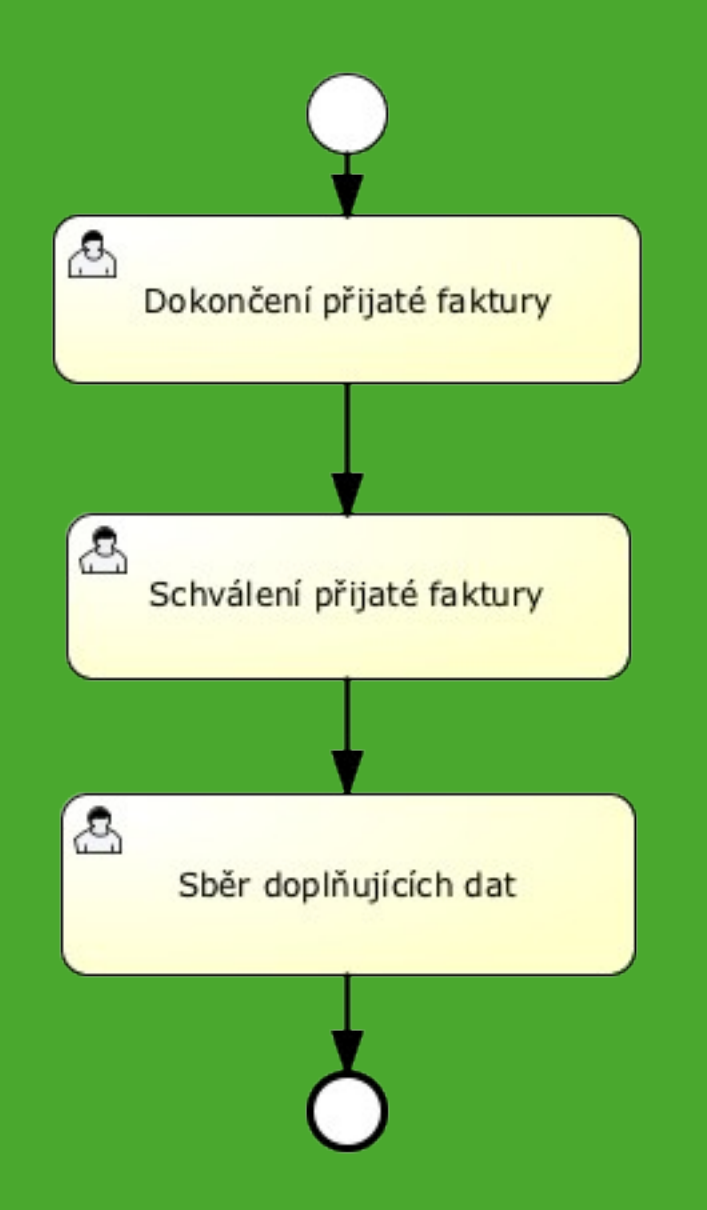

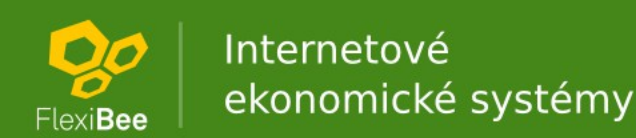

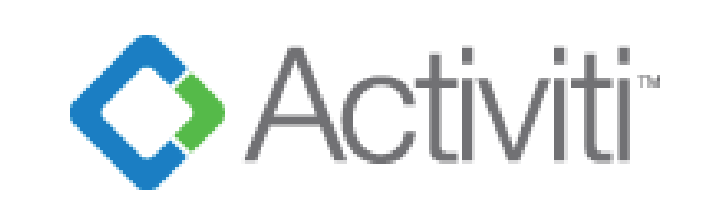

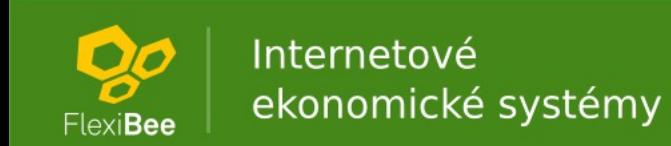

## [Activiti RE](http://localhost:5434/c/moje_firma_s_r_o_1/activiti/user/fers)ST API

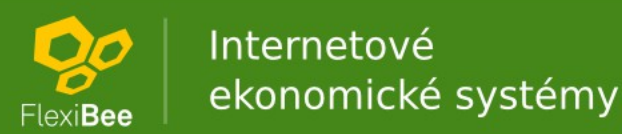

## [FlexiBee REST API](http://localhost:5434/c/moje_firma_s_r_o_1/udalost.xml?detail=full&includes=/udalost/doklFak,/udalost/actRuTask)

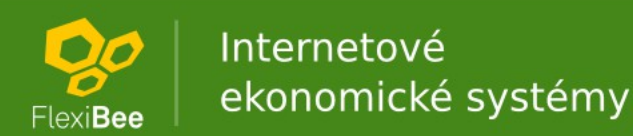

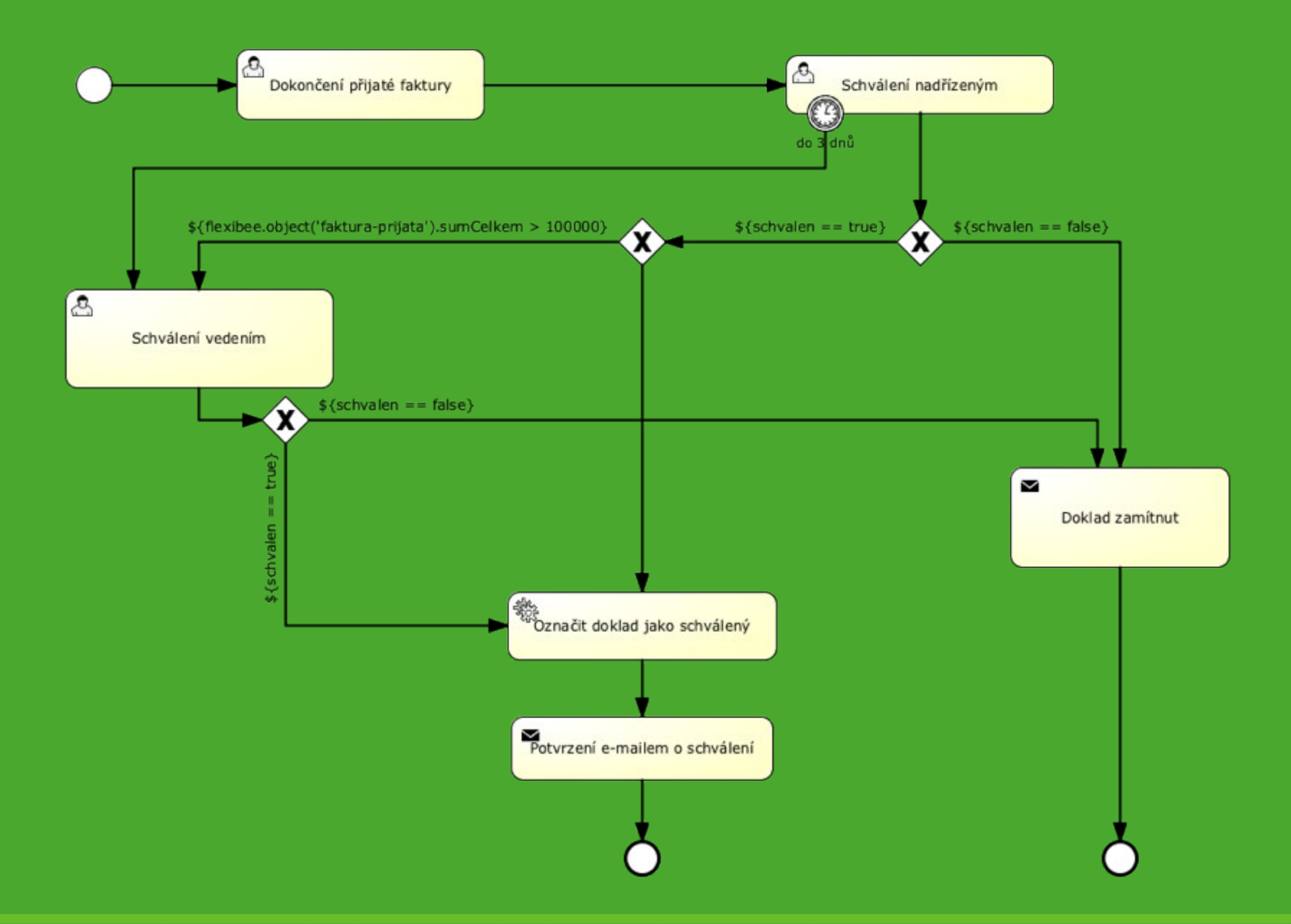

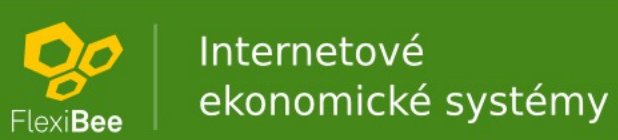

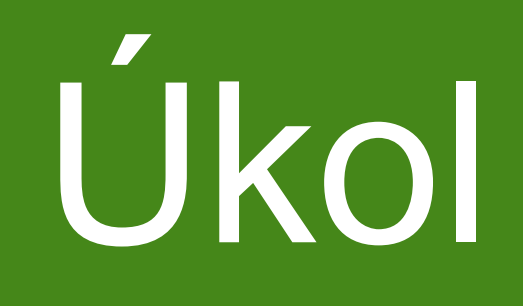

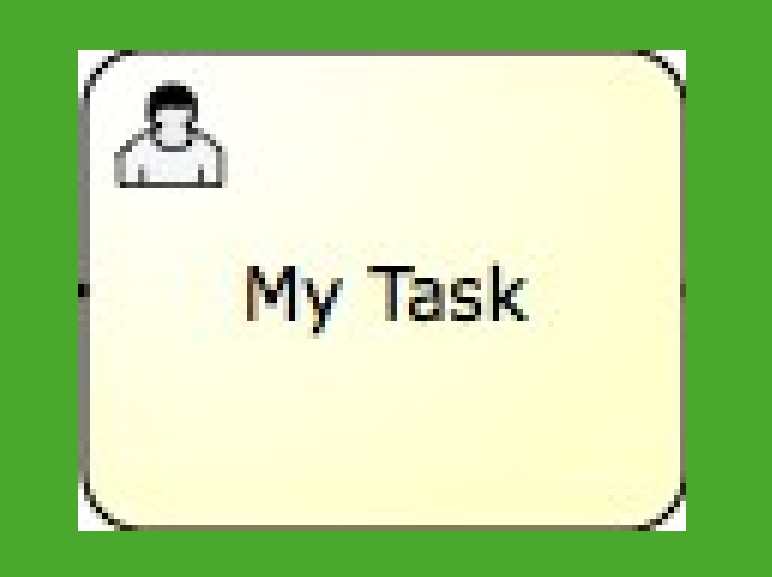

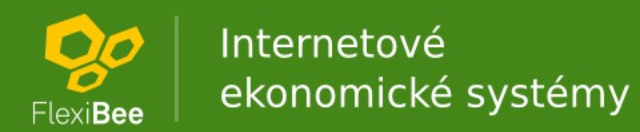

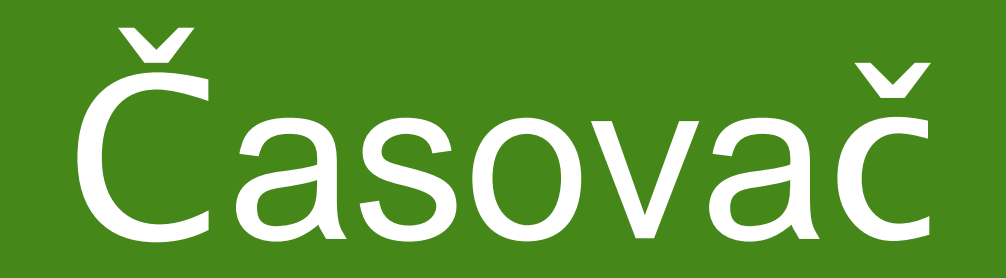

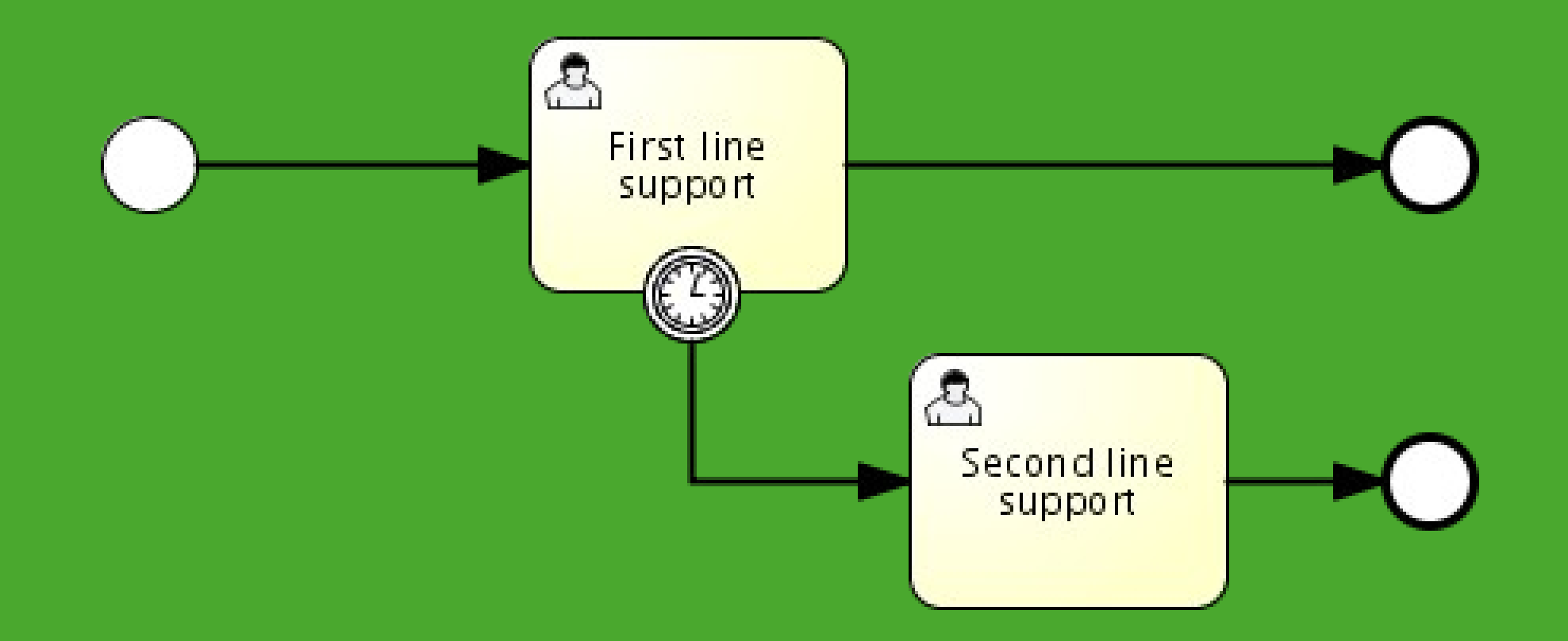

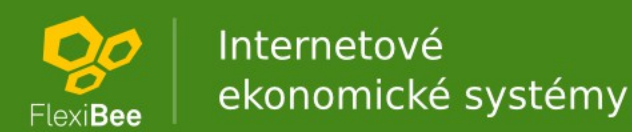

### Podmínky

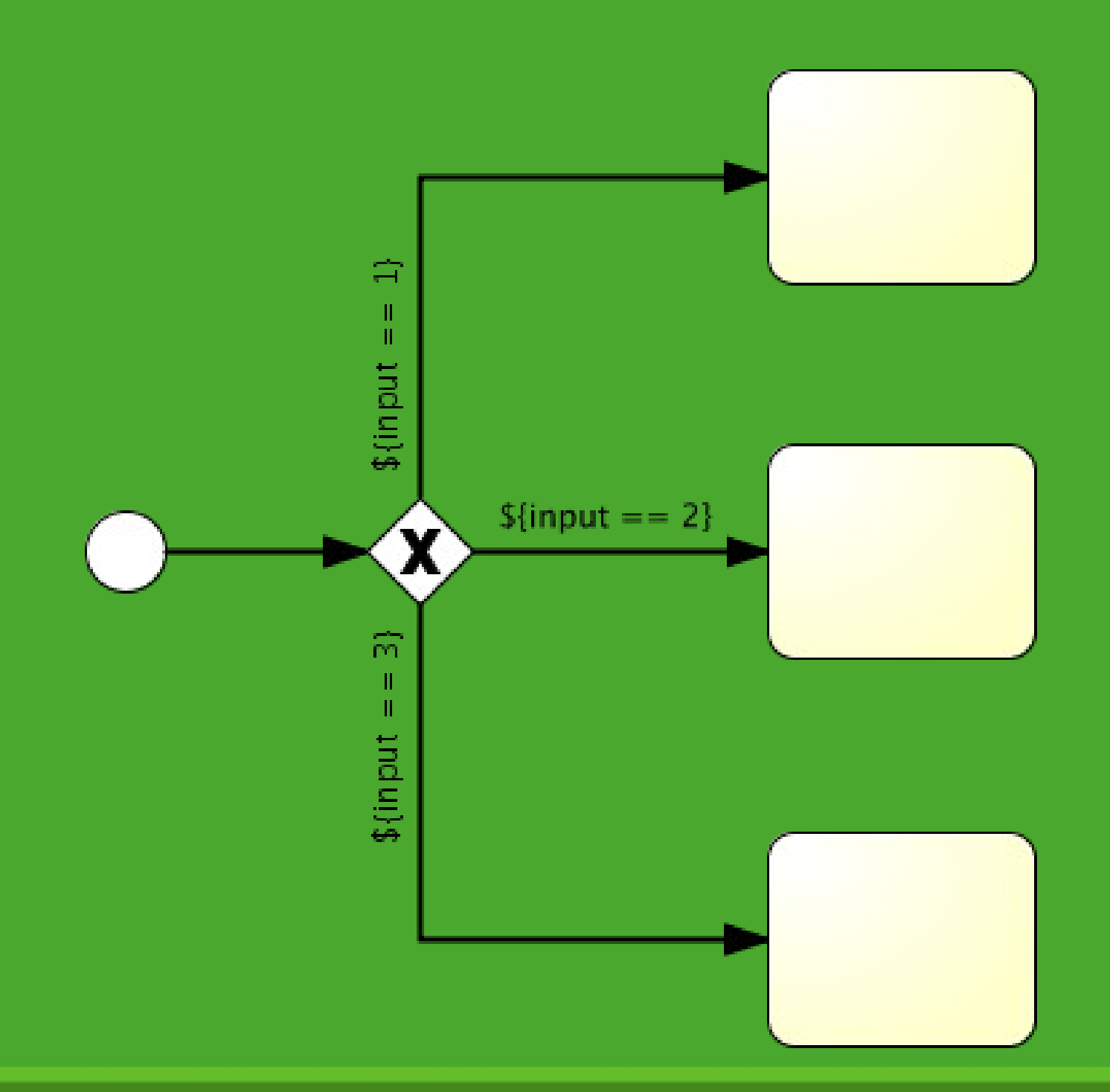

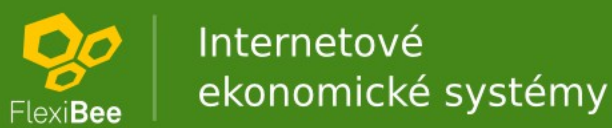

#### Odeslání e-mailem

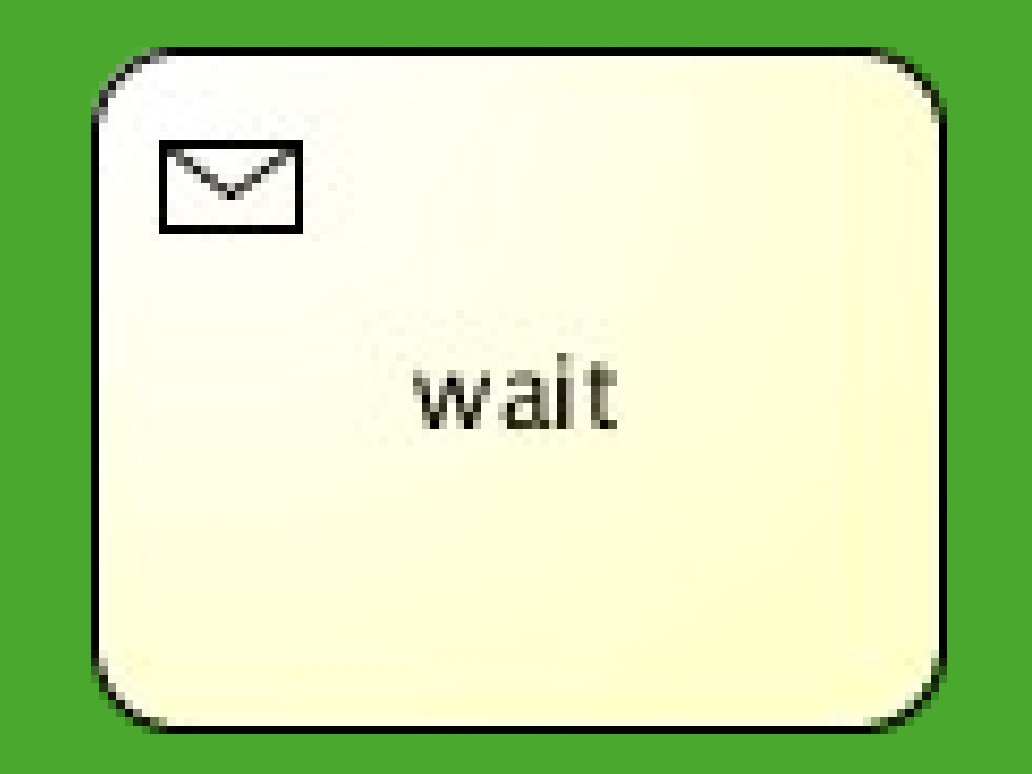

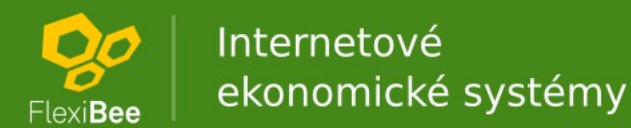

### Podprocesy

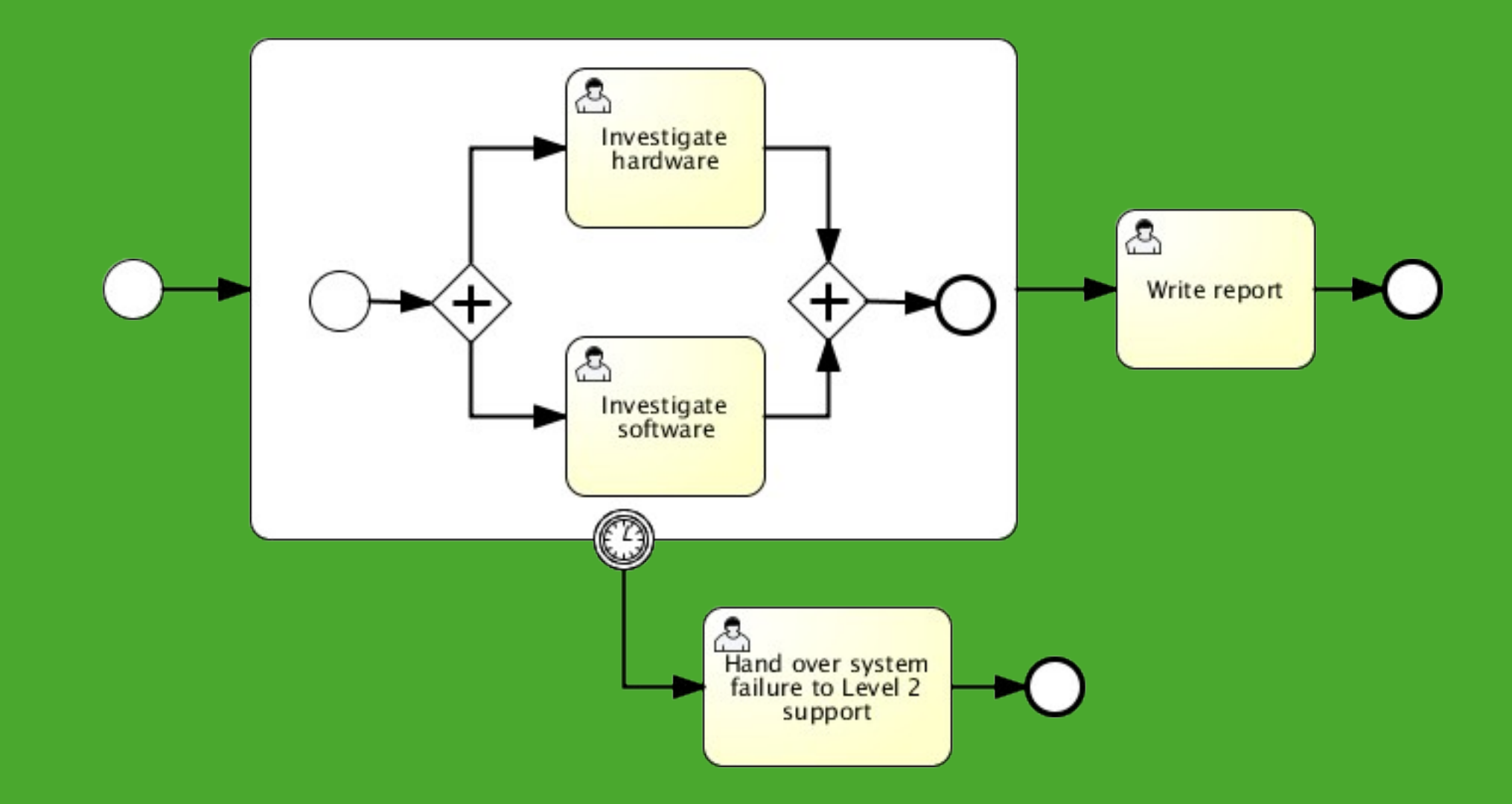

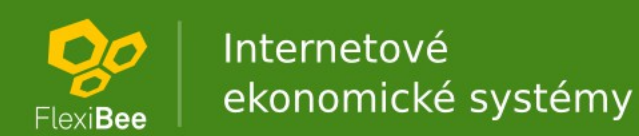

### Paralelní úkoly

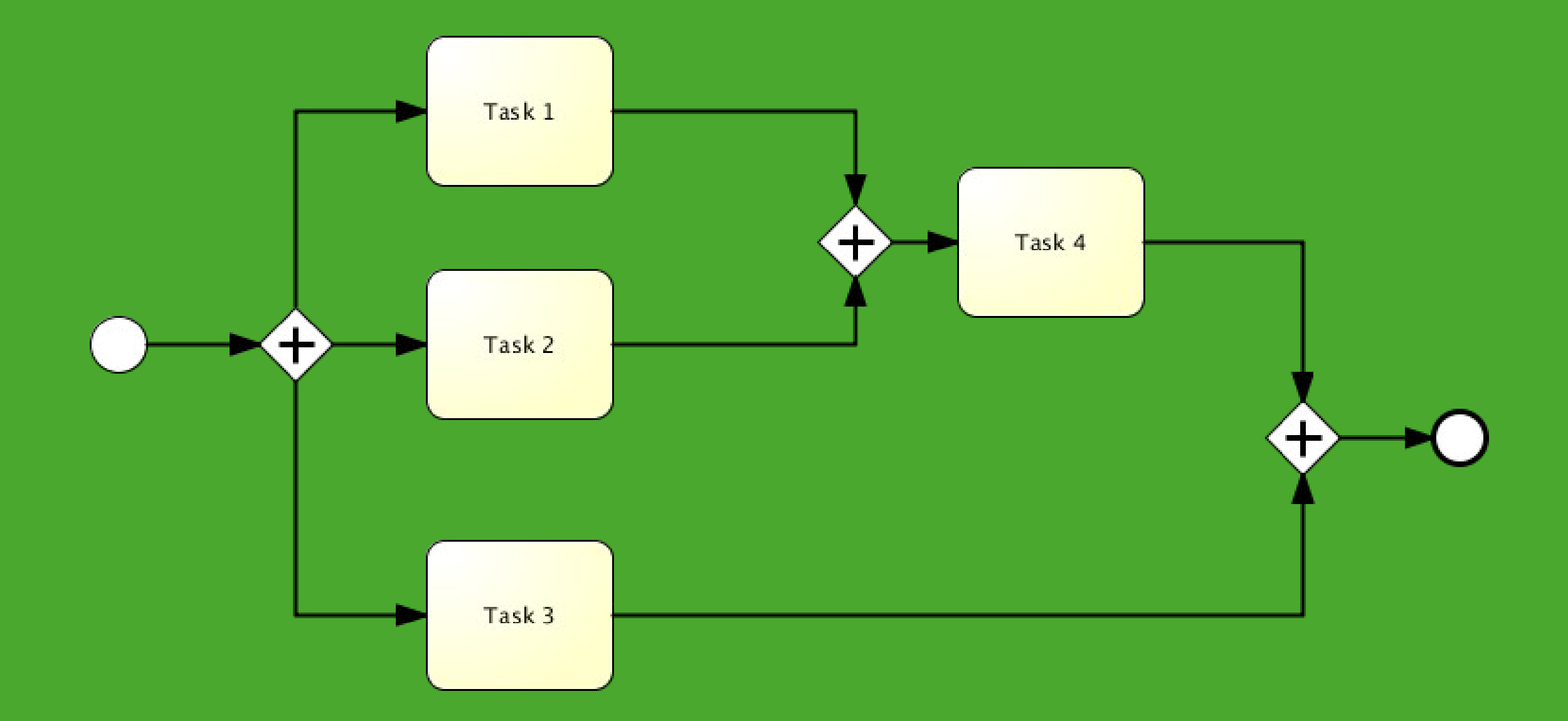

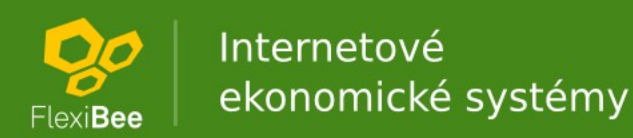

#### Formuláře

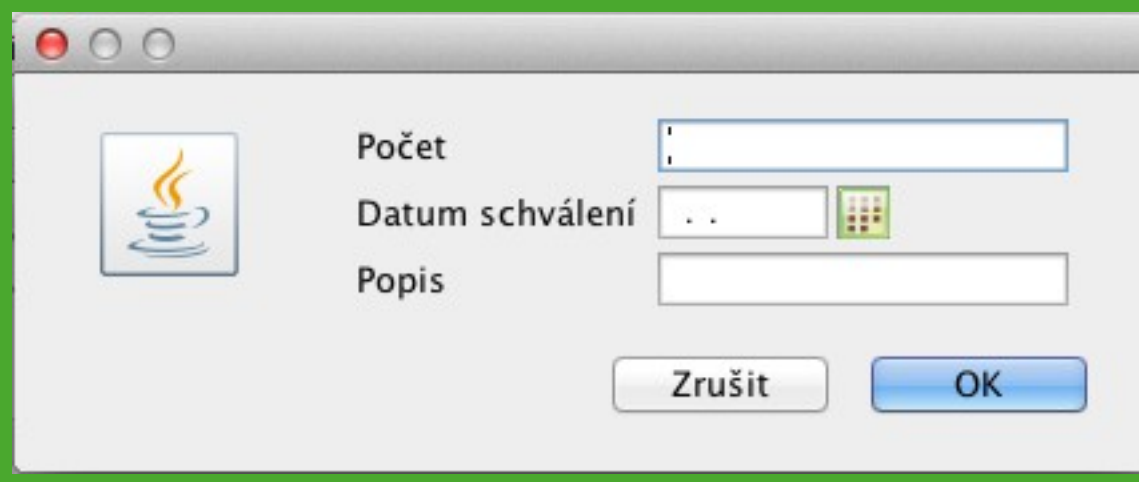

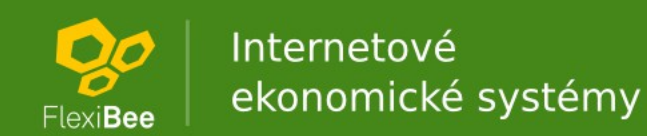

### Podmínky

#### • Expression Language:

- flexibee.user('fers').jmeno
- flexibee.object('faktura-vydana').sumCelkem
- flexibee.defaultMail(flexibee.object('faktura-vydana'))
- flexibee.defaultMail(flexibee.object('evidenceType').adresar)

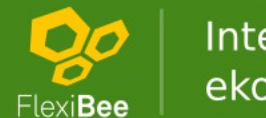

## XML importy

 <serviceTask id="importXml" activiti:class="**flexibee-xml**"> <extensionElements> <activiti:field name="**object**" expression="**\${flexibee.object('faktura-vydana')}**"/> <activiti:field name="xml"> <activiti:expression> <![CDATA[ **<winstrom> <faktura-vydana> <poznam>abc</poznam> </faktura-vydana> </winstrom>**  $|$ ]> </activiti:expression> </activiti:field> </extensionElements> </serviceTask>

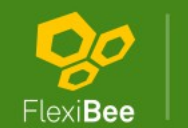

# Signály a události

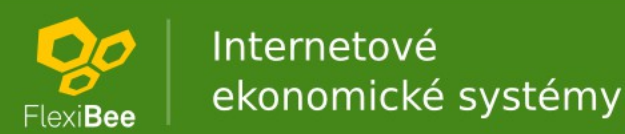

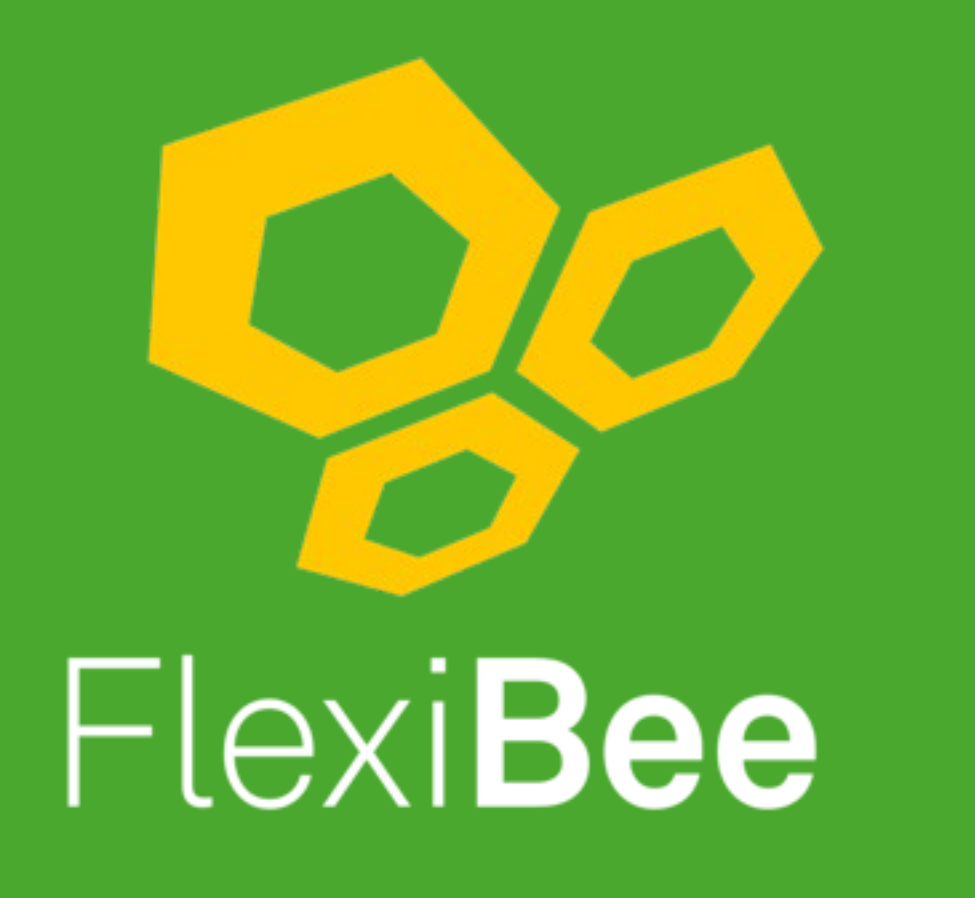

Internetové ekonomické systémy

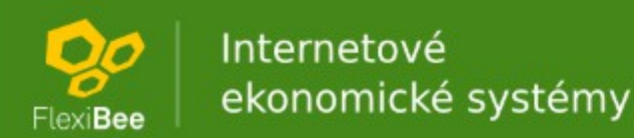

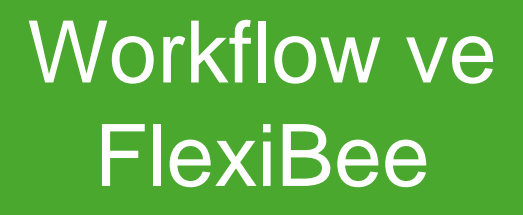

Petr Ferschmann FlexiBee Systems s.r.o.

**OO** | Internetové<br><sub>lexiBee</sub> | ekonomické systémy

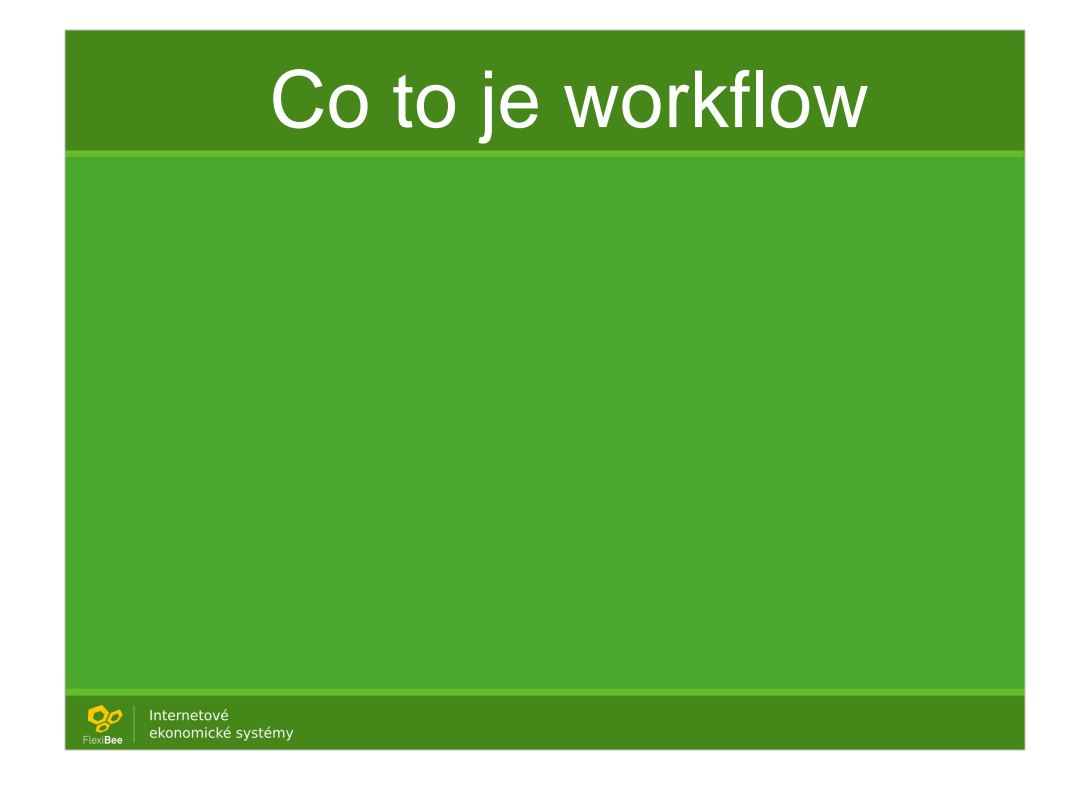

- = pracovní postup
- = dlouhoběžící program

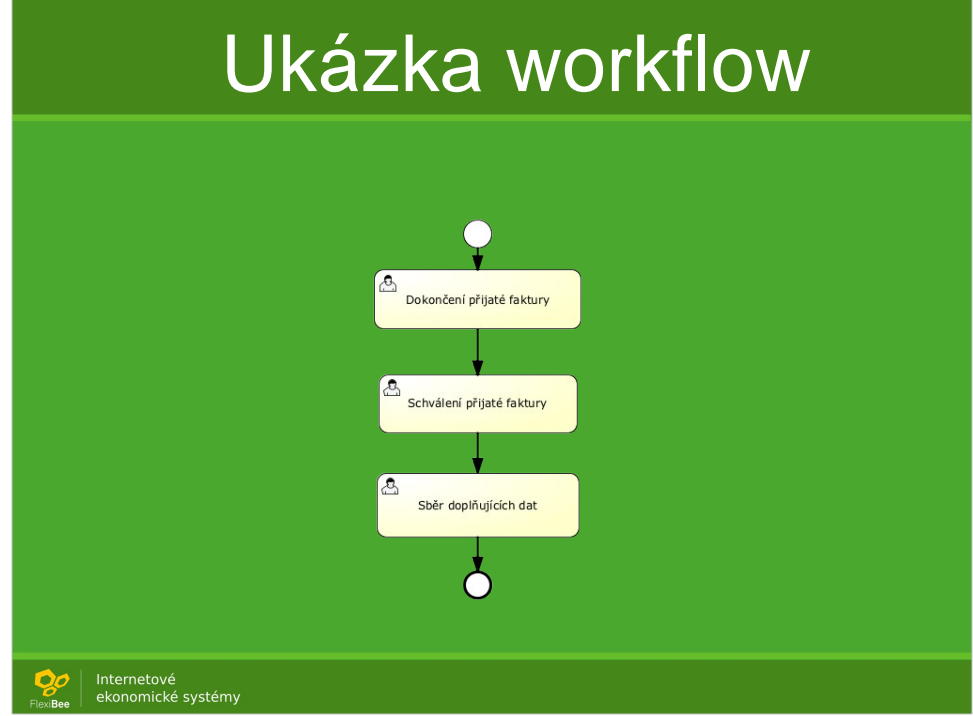

- = pracovní postup
- = dlouhoběžící program

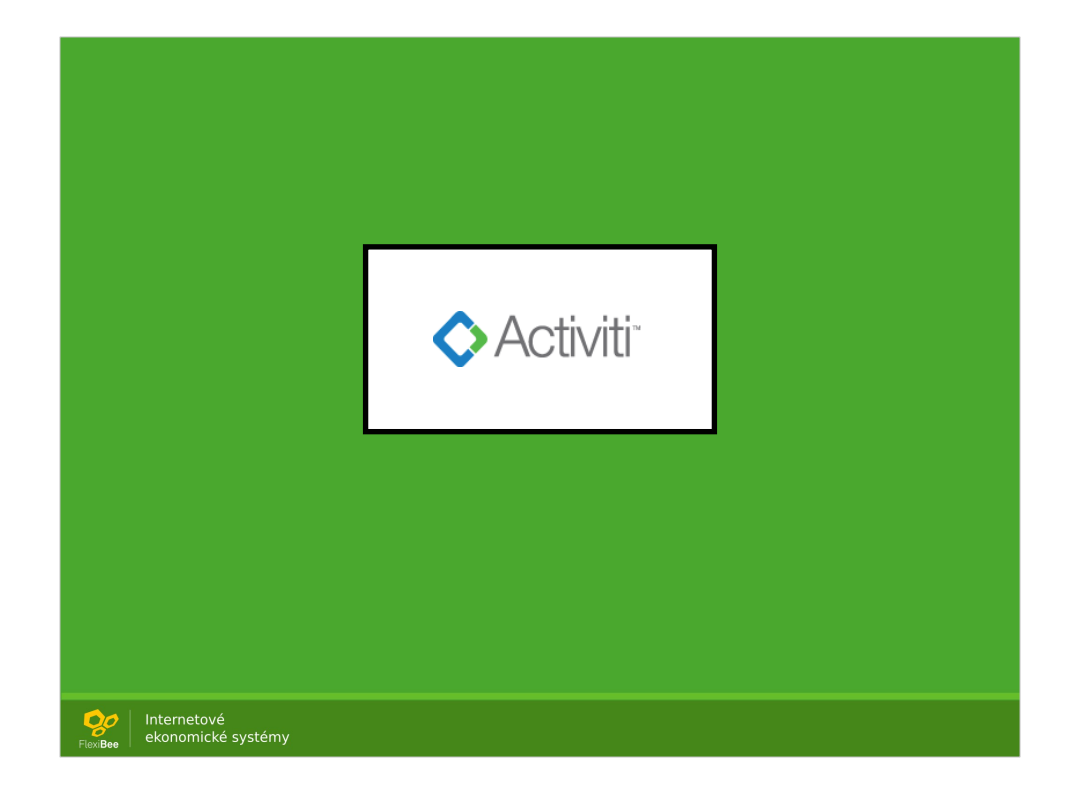

Bezešvá integrace

- uživatelé
- databáze a zálohování
- role
- úkoly
- objekty

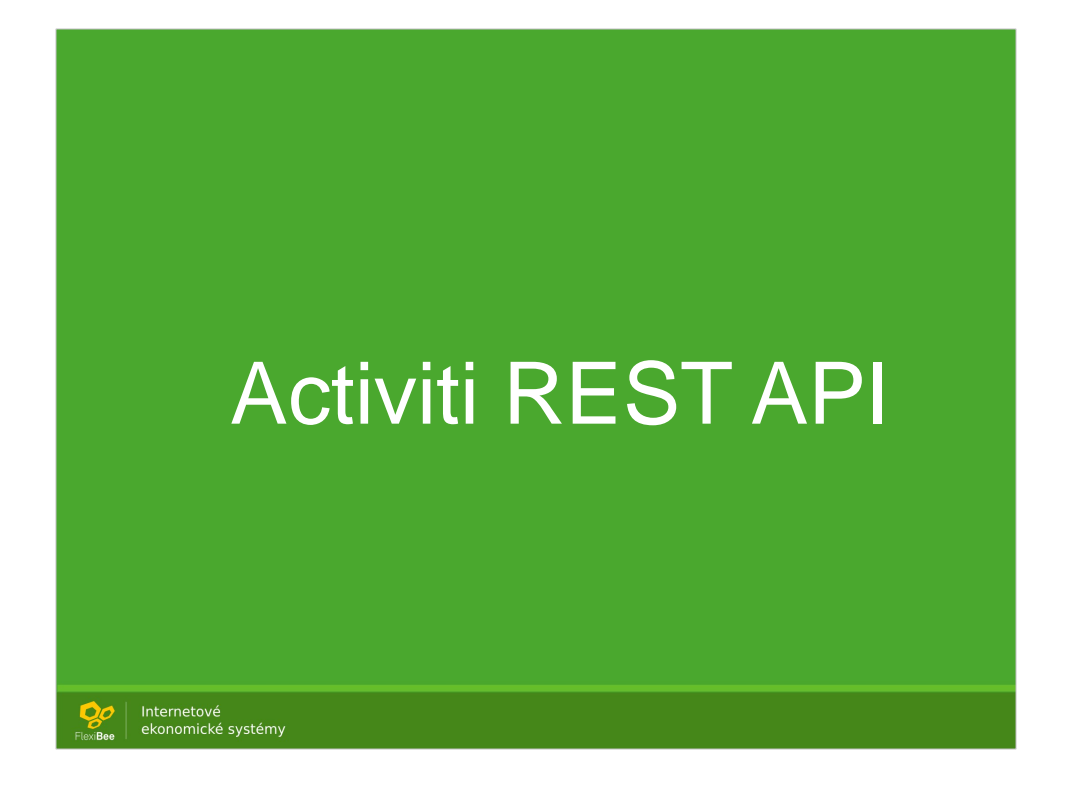

#### API je integrované a lze jej používat

#### http://localhost:5434/c/moje\_firma\_s\_r\_o\_1/ac tiviti/process-engine http://localhost:5434/c/moje\_firma\_s\_r\_o\_1/activiti/us

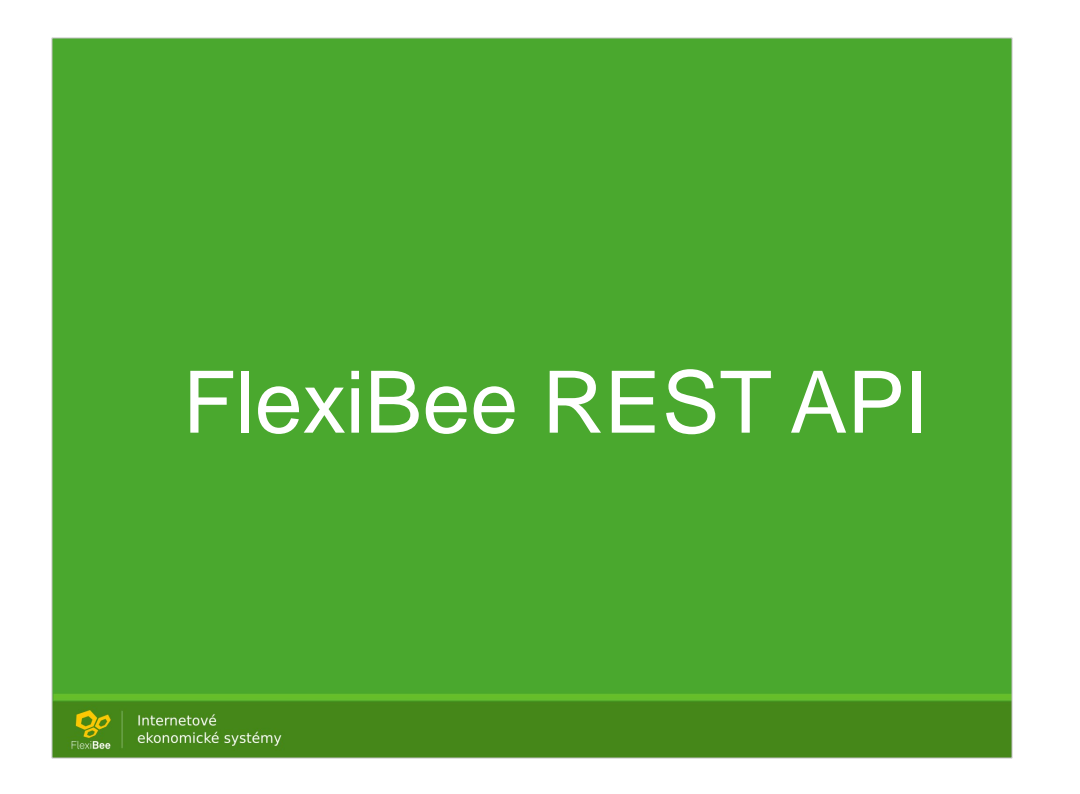

http://localhost:5434/c/moje\_firma\_s\_r\_o\_1/udalost.xr

Workflow patří k objektu (např. doklad) nebo jsou globální. při založení dokladu nebo ručně.

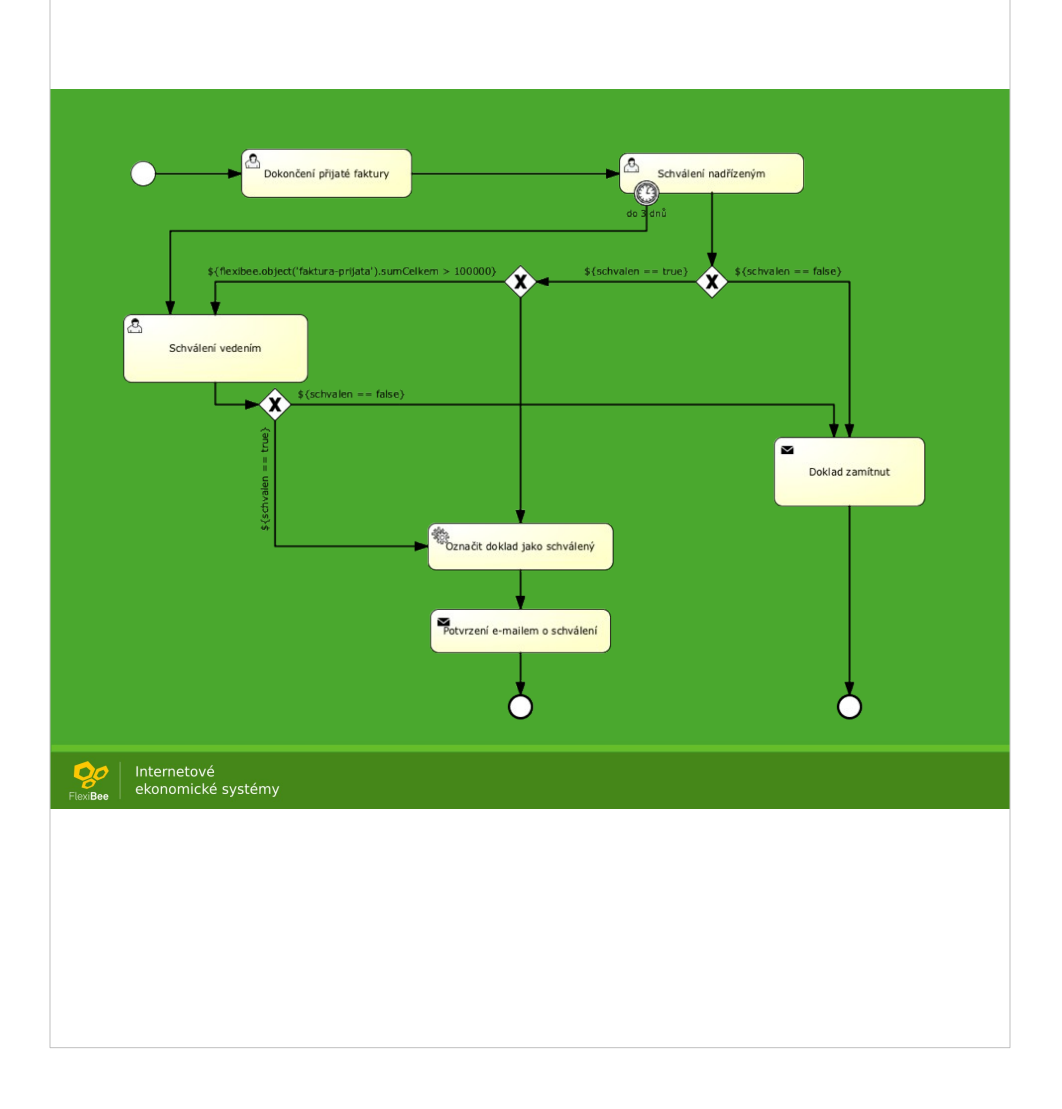

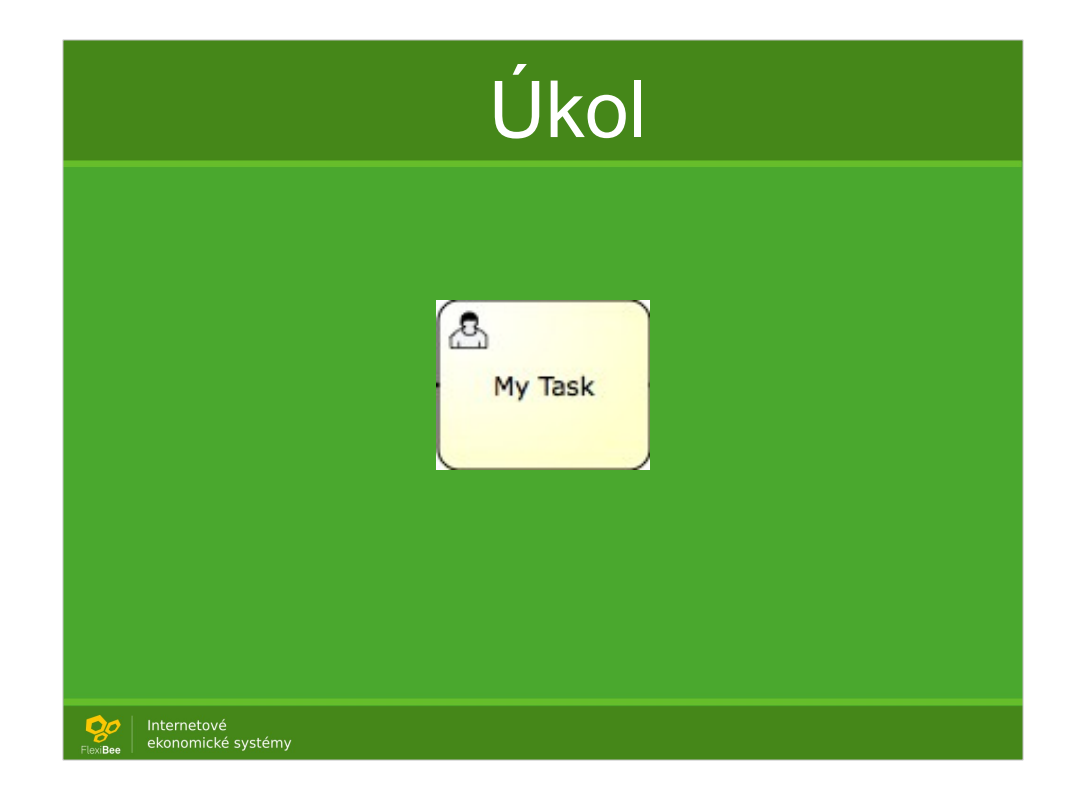

Řeší jej člověk název popis navazující doklad kód úkolu po vyřešení se smaže

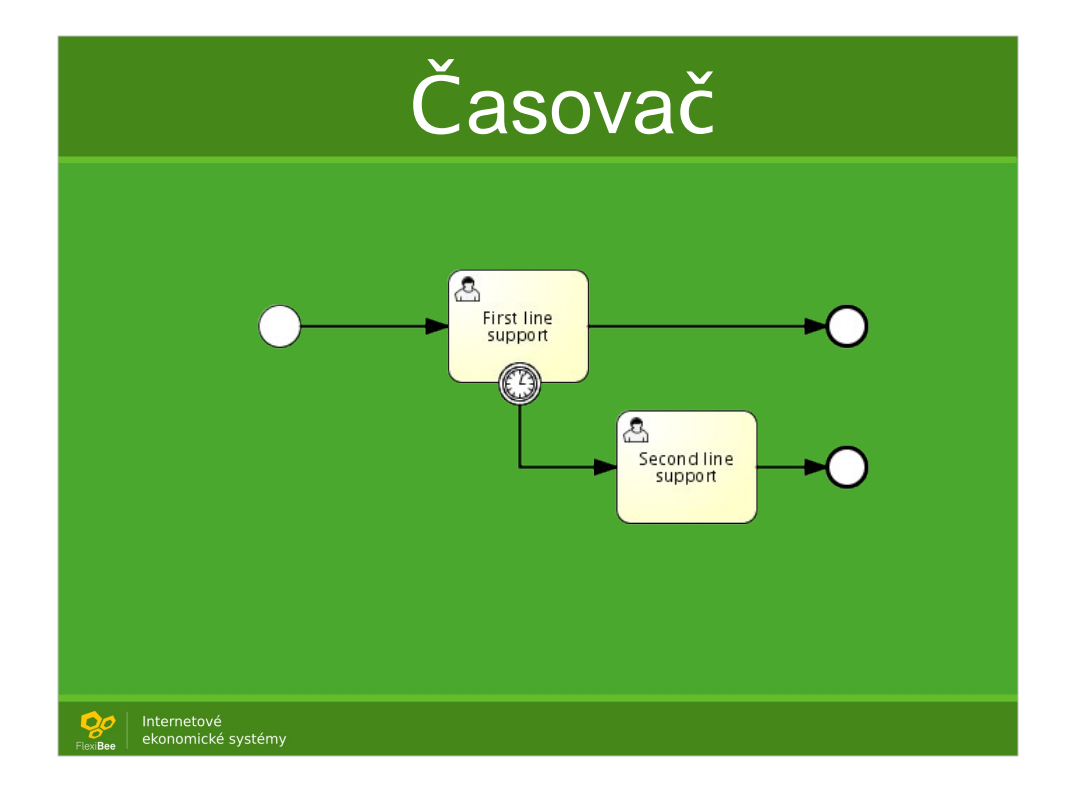

#### Mohu nechat workflow spouštět každé pondělí Mohu nastavit, že máme čekat 2 dny

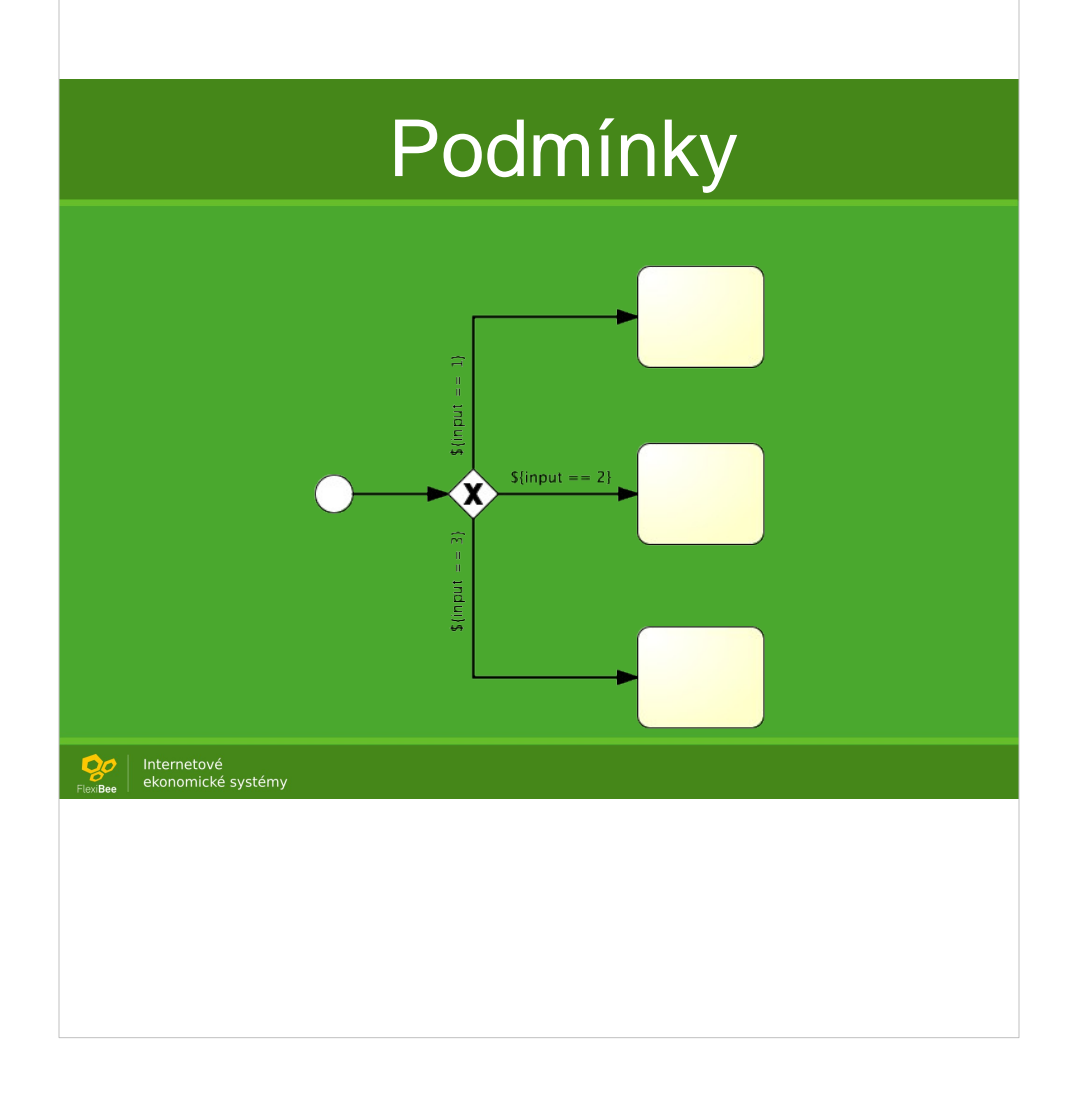

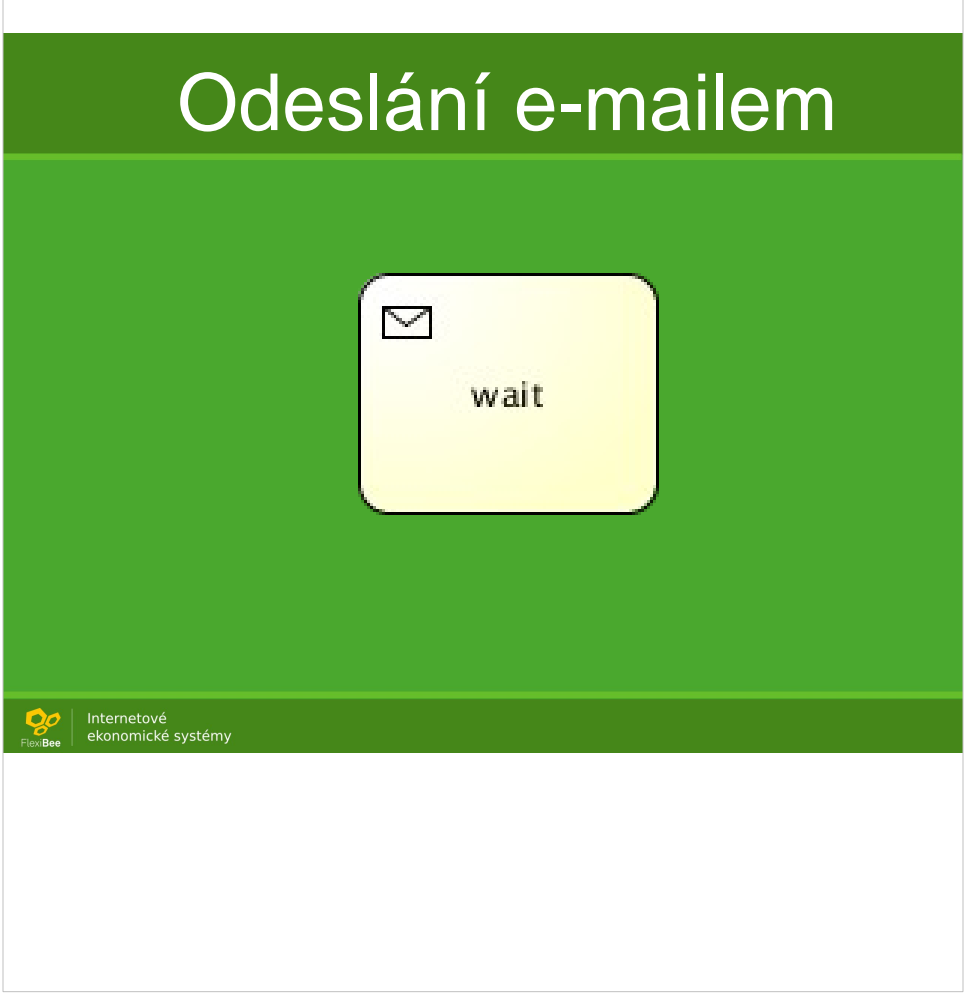

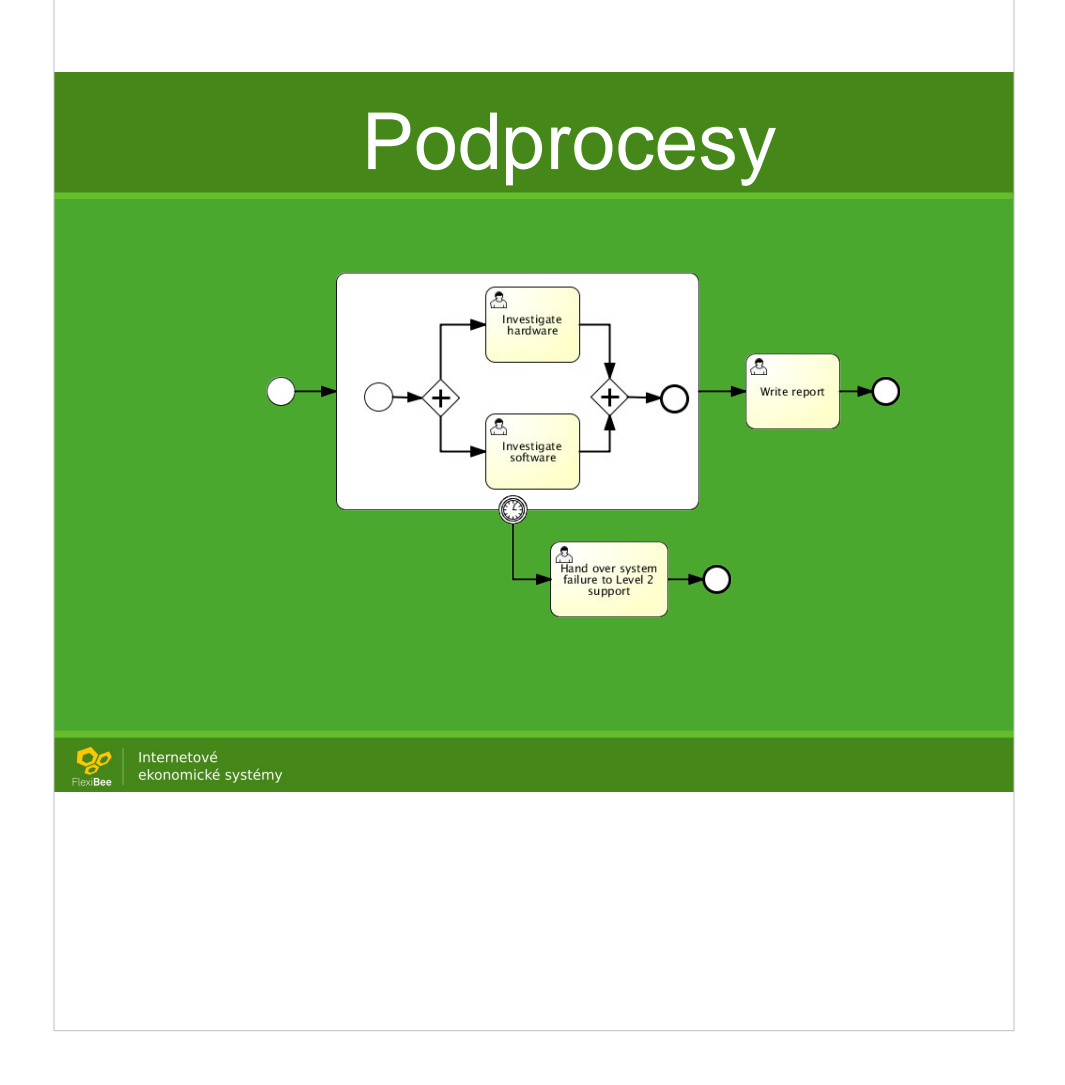

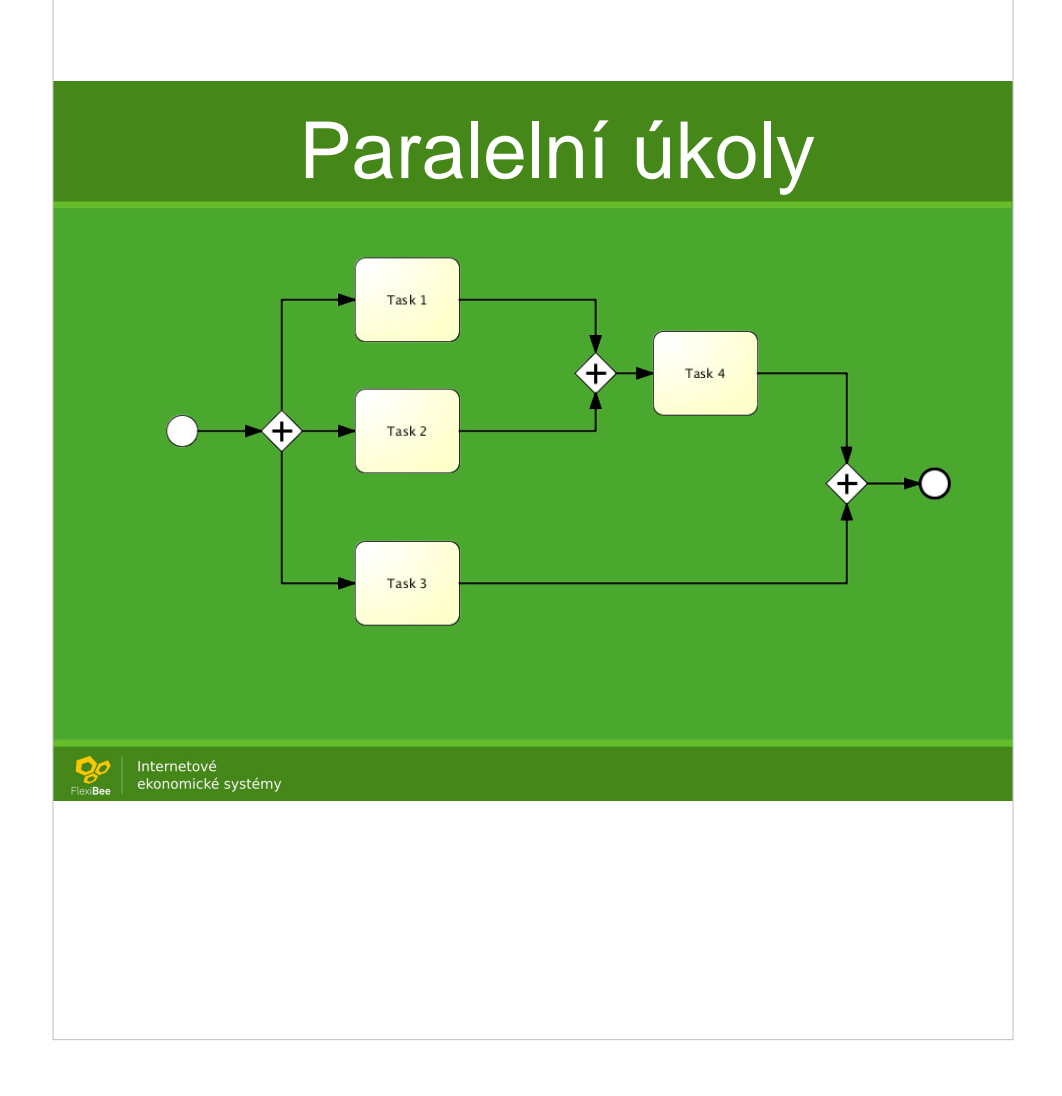

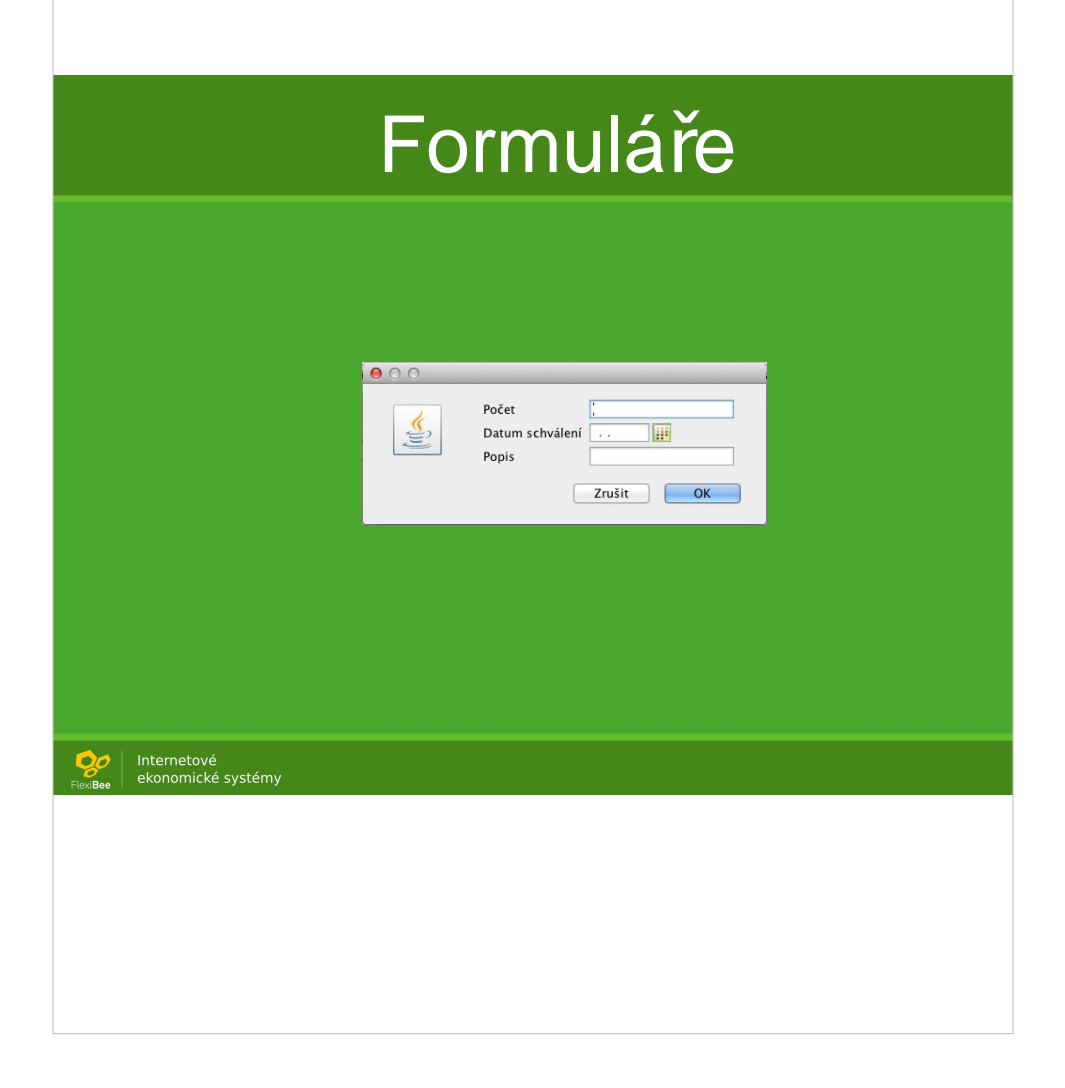

#### Podmínky • Expression Language:  $\begin{array}{|c|} \hline \text{Internetov\'e} \\ \hline \text{ekonomick\'e systemy} \end{array}$ n

#### XML importy

 <serviceTask id="importXml" activiti:class="**flexibee-xml**"> <extensionElements> <activiti:field name="**object**" expression="**\${flexibee.object('faktura-vydana')}**"/> <activiti:field name="xml"> activiti:expression> <![CDATA[ **<winstrom> <faktura-vydana> <poznam>abc</poznam> </faktura-vydana> </winstrom>** ]]> </activiti:expression> </activiti:field> </extensionElements> </serviceTask>

Internetové<br>ekonomické systémy n

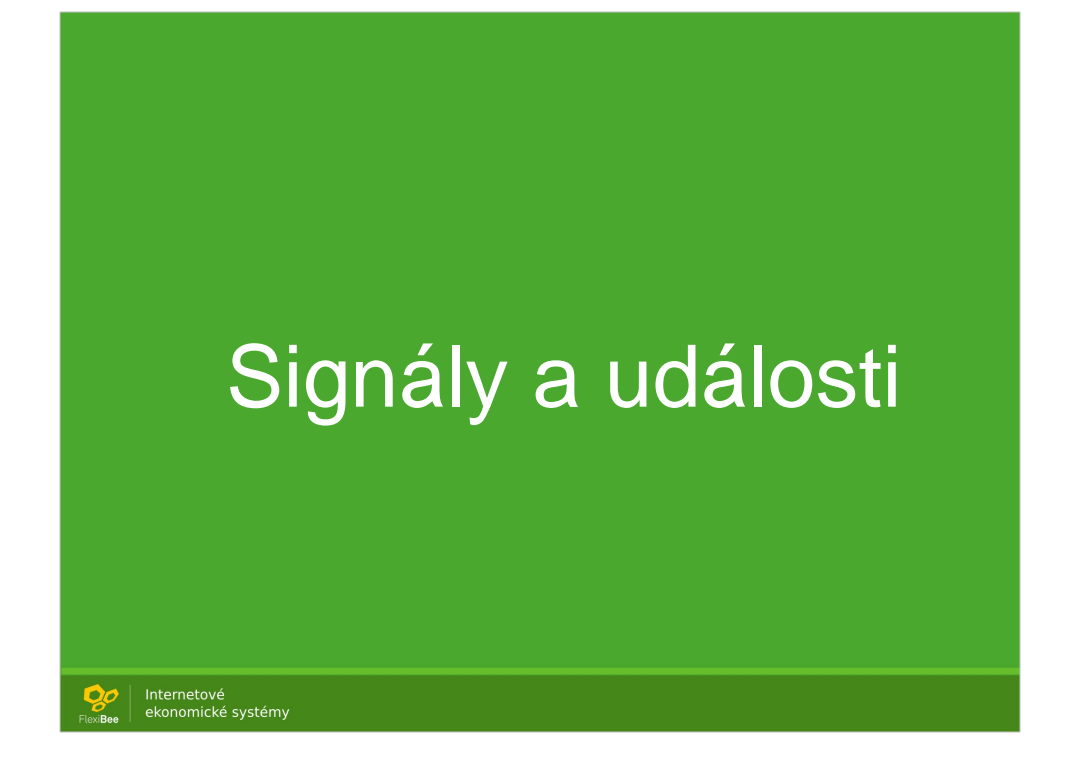

Umí reagovat na signály Lze je vyvolat přes API Chtěli bychom udělat signály na WebHooky Automatické odeslání děkovného dopisu po úhradě dokladu

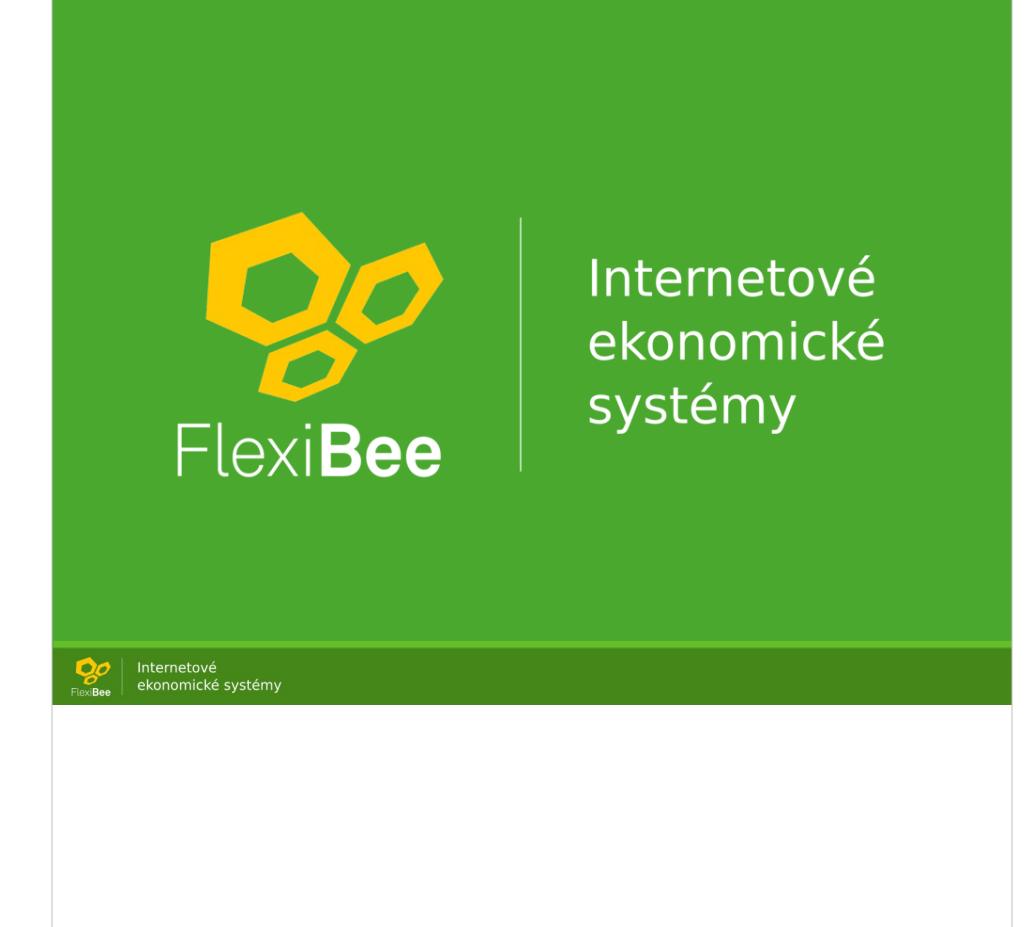